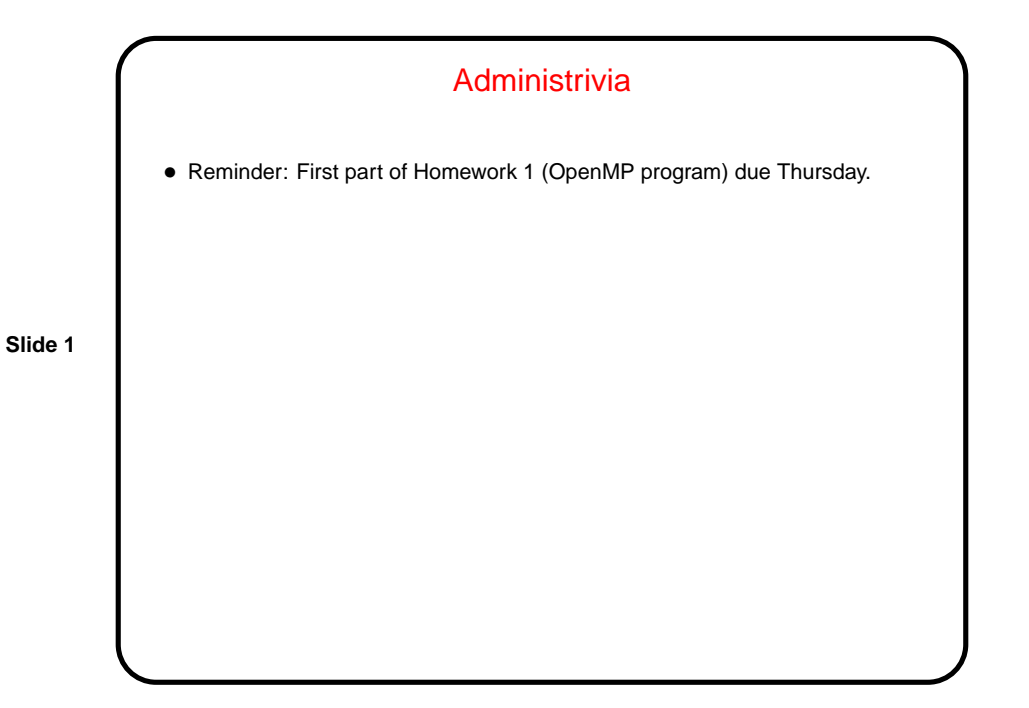

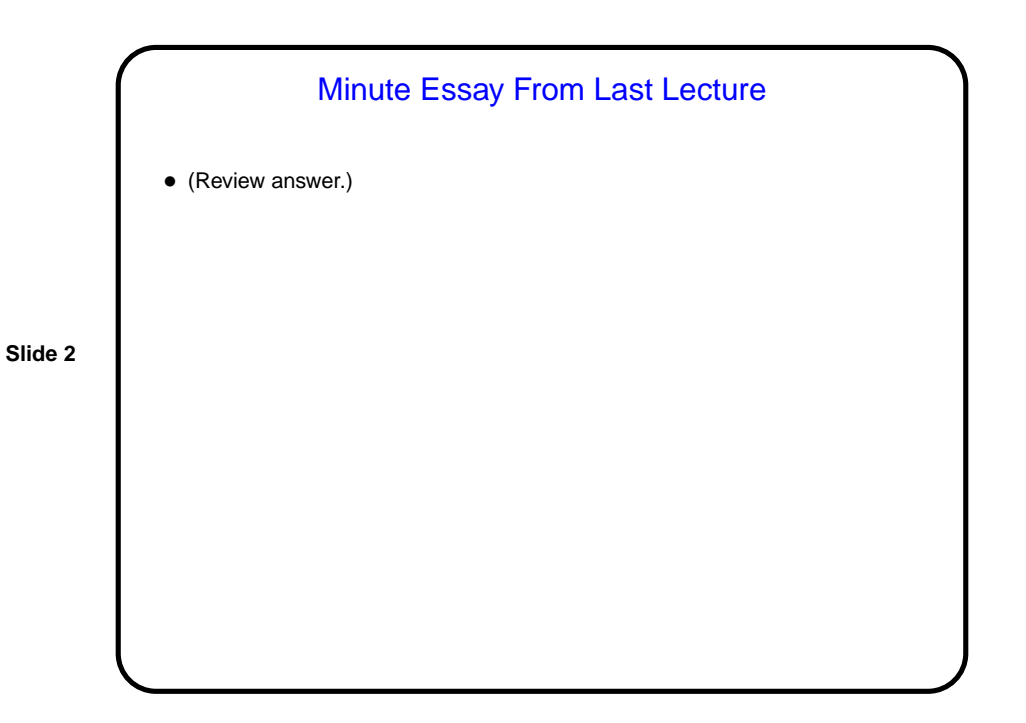

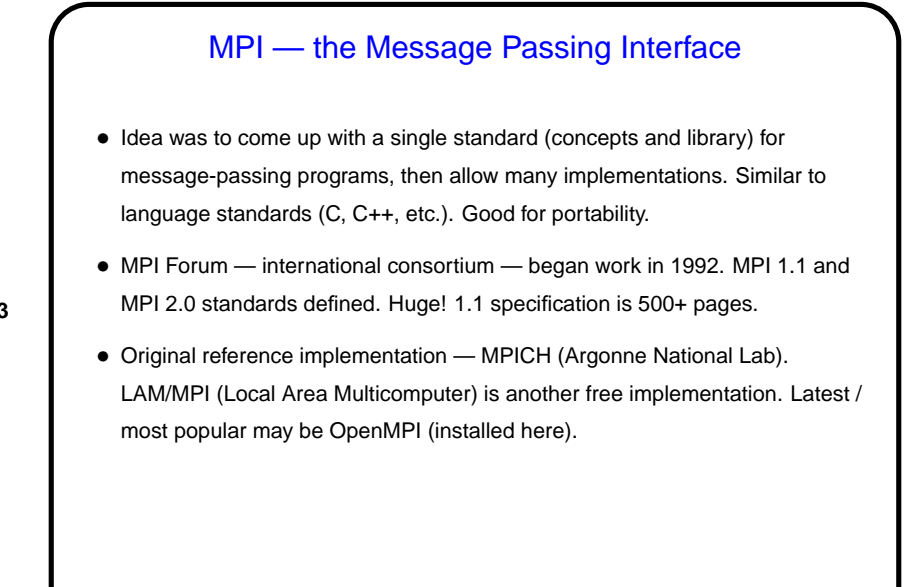

# **Slide 4** What's an MPI Program Like? • "SPMD" (Single Program, Multiple Data) model — many processes, all running the same source code, but each with its own memory space and each with a different ID. Could take different paths through the code depending on ID. • Source code in C/C++/Fortran, with calls to MPI library functions. • How programs get started isn't specified by the (first) standard! (for historical/political reasons — some early target platforms were very restrictive, would not have supported what academic-CS types wanted). • (Compare and contrast all of the above with OpenMP.)

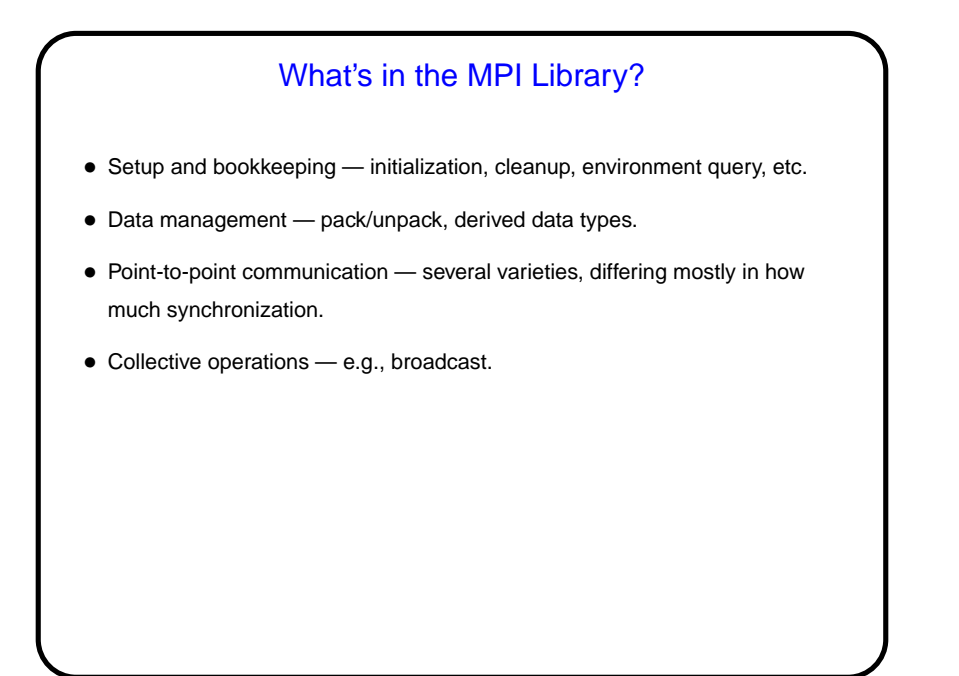

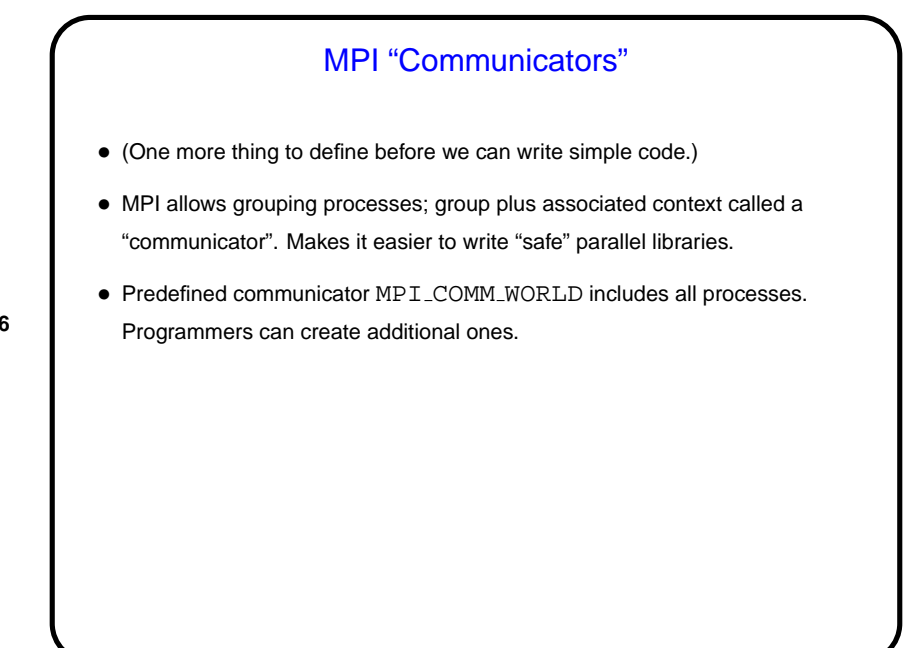

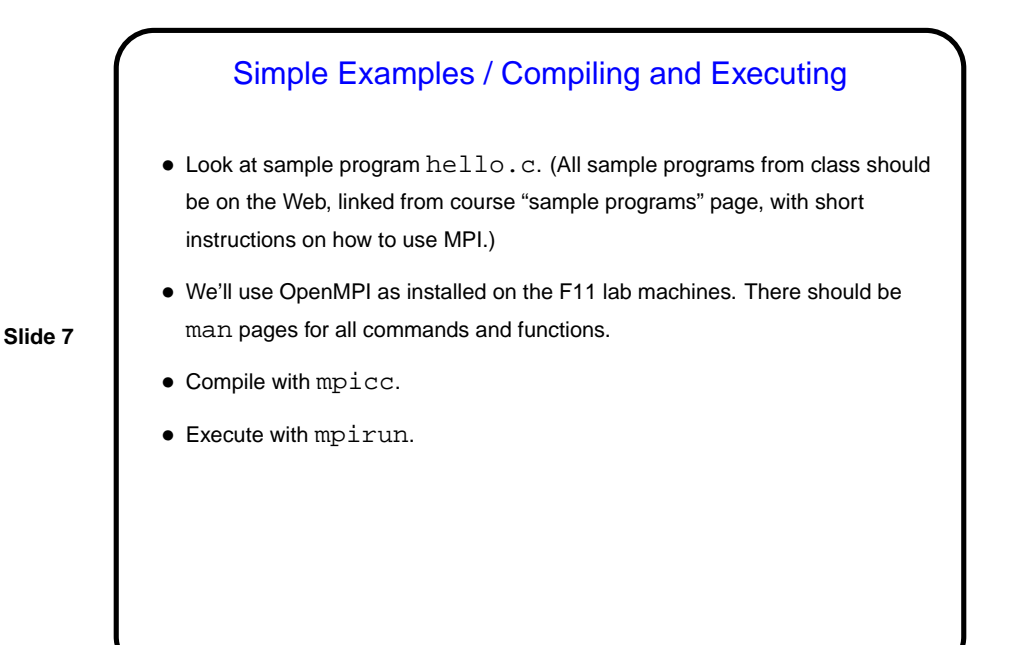

## Simple (Blocking) Point-to-Point Communication in MPI

- Send with MPI\_Send returns as soon as data has been copied to system buffer, buffer in program can be reused.
- Receive with MPI Recv waits until message has been received.
- Can use "tags" to distinguish between kinds of messages. Can receive selectively or not (MPI\_ANY\_TAG). Received tag is in returned MPI\_Status variable (e.g., status.MPI\_TAG).
- Can receive from specific sender or from any sender. (MPI ANY SOURCE). Sender is in returned MPI\_Status variable (e.g., status.MPI SOURCE).
- For MPI Recv, "length" parameter specifies buffer length. Use MPI\_Get\_count to get actual count.
- Look at sample program send-recv.c.

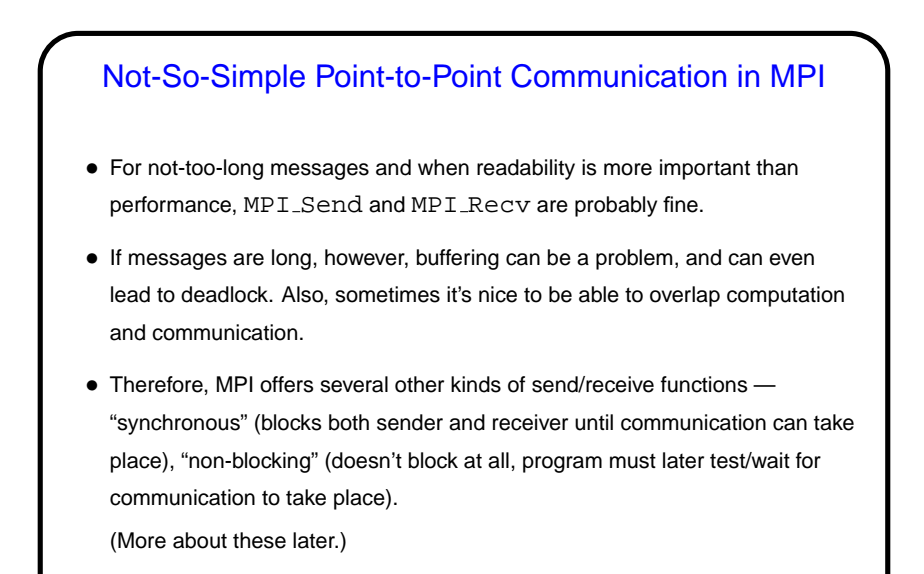

Collective Communication in MPI • "Collective communication" operation — one that involves many processes (typically all, or all in MPI "communicator"). • Could implement using point-to-point message passing, but some operations are common enough to be library functions - broadcast (MPI\_Bcast), "reduction" (MPI\_Reduce), etc.

**Slide 10**

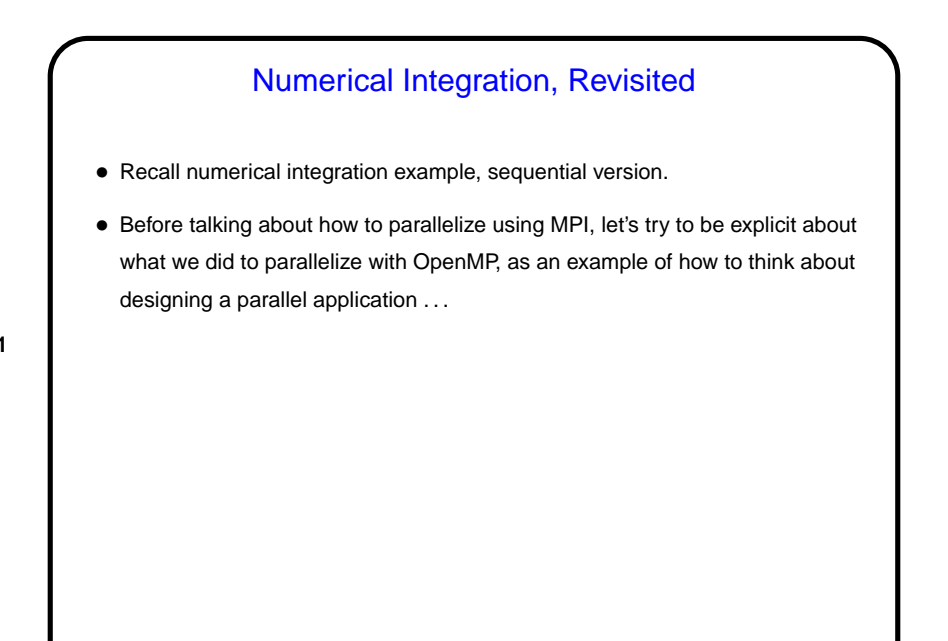

### Numerical Integration, Continued

- Starting point is an understanding of the problem/computation. Pretty simple here, no?
- First step in developing a parallel version is to break the computation down into the smallest "tasks" that can execute concurrently. Here, that's the iterations of the main computation loop.
- Next step is to consider how these tasks interact are there logic/control dependencies? data dependencies? shared data? Here, the tasks are all independent except that they share some variables — so if we can manage the shared data, we can execute them in any order we want — including concurrently. We just found some "exploitable concurrency".

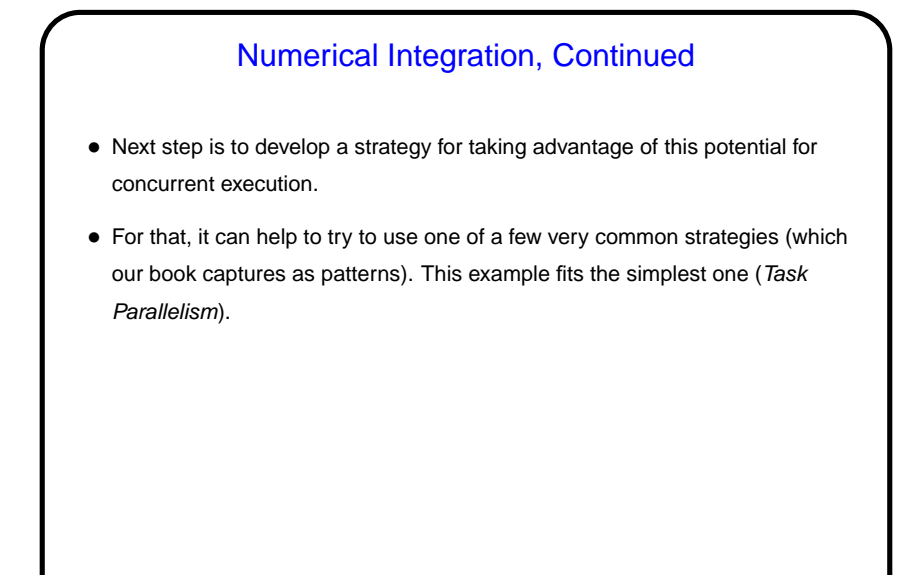

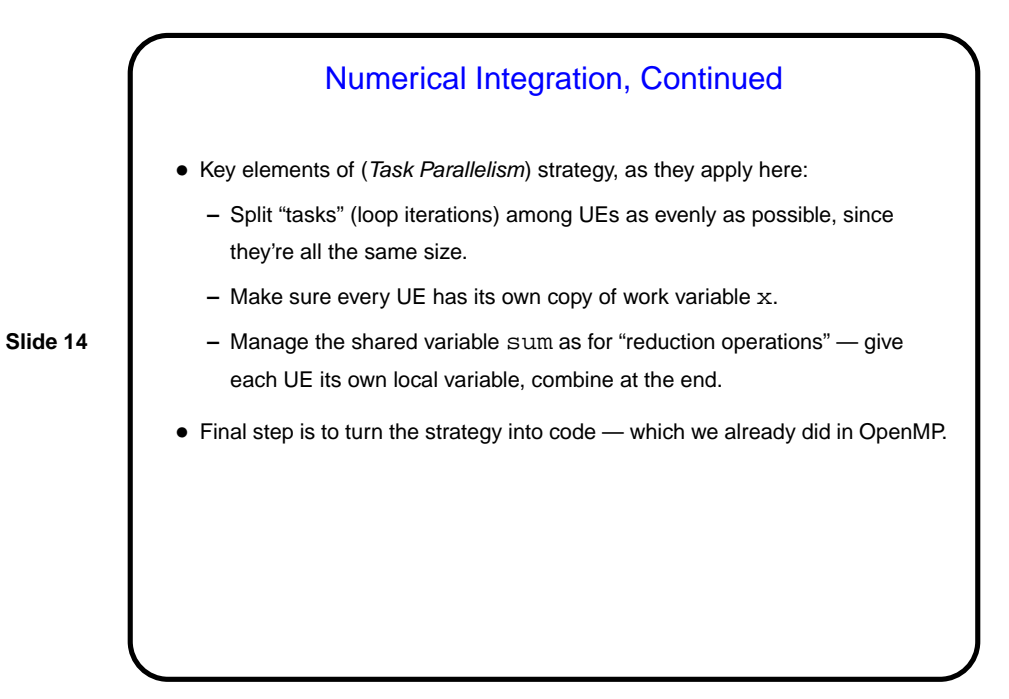

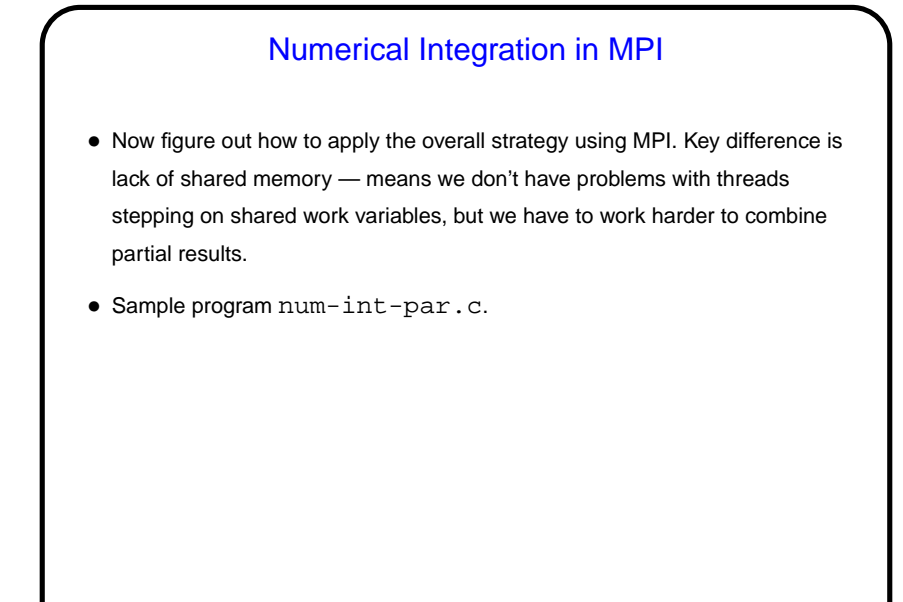

**Slide 16** Minute Essay • If you add the following lines to sample program send-recv.c, right after the call to  $print(f)$  for process 0 buff[0] = 30;  $buff[1] = 40;$ what does process 1 print?

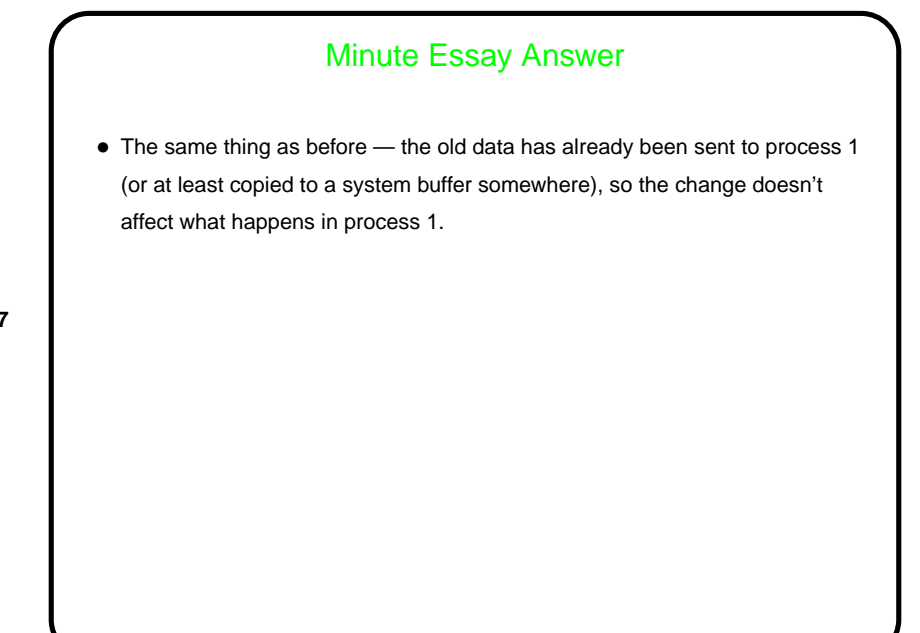